The book was found

## **Entornos Beginning Student's Book A Plus ELEteca Access (Spanish Edition)**

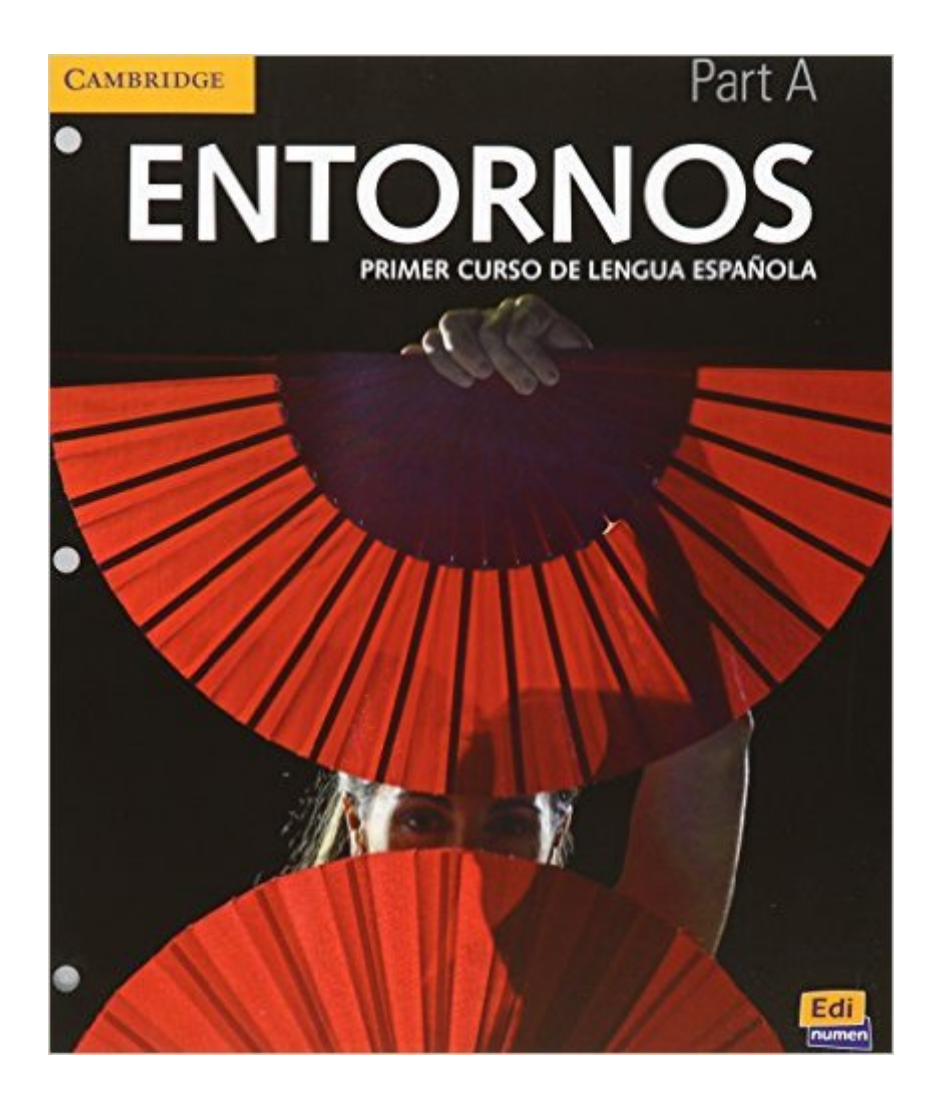

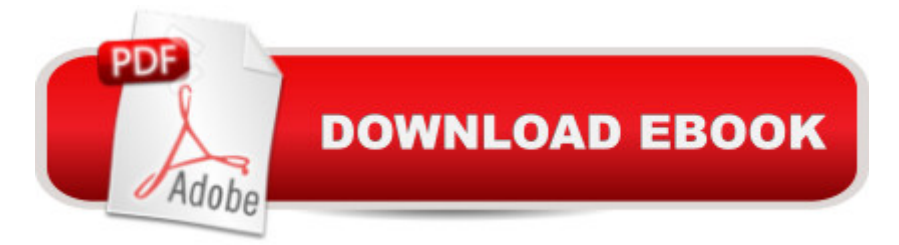

Series: Entornos Printed Access Code: 296 pages Publisher: Cambridge-Edinumen; 1 Lslf Stu edition (August 21, 2015) Language: Spanish ISBN-10: 1107571308 ISBN-13: 978-1107571303 Product Dimensions: 8.8 x 0.6 x 10.5 inches Shipping Weight: 1.8 pounds (View shipping rates and policies) Average Customer Review: Be the first to review this item Best Sellers Rank: #864,172 in Books (See Top 100 in Books) #110 in $\hat{A}$  Books > Libros en espa $\tilde{A}f\hat{A}$  ol > Infantil y juvenil > Artes y M $\tilde{A}f\hat{A}^{\circ}$ sica #530 in $\hat{A}$  Books > Libros en espa $\tilde{A}f\hat{A}$  ol > No-Ficci $\tilde{A}f\hat{A}$  n > Educaci $\tilde{A}f\hat{A}$  n > Referencia #802 in $\hat{A}$  Books > Libros en espa $\tilde{A}f\hat{A}$  ol > Referencia

## Download to continue reading...

Entornos Beginning Student's Book Part 1 plus ELEteca Access (Spanish Edition) Entornos [Beginning Student's Book A](http://orleanswer.com/en-us/read-book/0DNWl/entornos-beginning-student-s-book-a-plus-eleteca-access-spanish-edition.pdf?r=QGwoq7NvRVAKfawJzA%2BBKhrH%2Fxis6pp95IJS4VS8N3o%3D) plus ELEteca Access (Spanish Edition) Cell Biology: With STUDENT CONSULT Access, 2e (Pollard, Cell Biology, with Student Consult Online Access) TI-84 Plus Tutorials: The TI-84 Plus for Beginners: Get Started with the TI-84 Plus Graphing Calculator Weight Watchers: Weight Watchers Cookbook-> Watchers Cookbook- Weight Watchers 2016 Weight Watchers Cookbook - Points Plus - Points Plus-Weight ... Points Plus, Weight Watchers 2016) (Volume 1) How to Protect Your Assets From Probate PLUS Lawsuits PLUS Nursing Home Expenses with the Living Trust Plus Entornos Vitales - Hacia Un Diseno Urbano y Arquit (Spanish Edition) Tableros de Proyecto en entornos  $\tilde{A}f\hat{A}$  giles - Aportando valor a nuestros clientes (Spanish Edition) Chemistry: A Molecular Approach Plus MasteringChemistry with eText -- Access Card Package with Student Solutions Manual (3rd Edition) Q: Skills for Success 1 Listening & Speaking Student Book with Student Access Code Card Beginning OpenOffice 3: From Novice to Professional (Beginning: From Novice to Professional) Beginning XML with DOM and Ajax: From Novice to Professional (Beginning: From Novice to Professional) Ivor Horton's Beginning Visual C++ 2013 (Wrox Beginning Guides) Beginning C: From Novice to Professional (Beginning: from Novice to Professional) C++: Beginners Guide to Learn C++ Programming Fast and Hacking for Dummies (c plus plus, C++ for beginners, JAVA, programming computer, hacking, how to ... Programming,

No Time (c plus plus, C++ for beginners, programming computer, how to program) (HTML, Javascript, ... Java, C++ Course, C++ Development Book 3) Java: The Ultimate Guide to Learn Java and C++ (Programming, Java, Database, Java for dummies, coding books, C programming, c plus plus, programming for ... Developers, Coding, CSS, PHP Book 2) C++: The Ultimate Guide to Learn C Programming, C++ in 24 Hours, Learn C++ fast! C++ in easy steps, C++ programming (c plus plus, C++ for beginners, computer ... (HTML, Javascript, Java, PHP Book 1) C++: C++ and Hacking for dummies. A smart way to learn C plus plus and beginners guide to computer hacking (C++ programming, C++ for Beginners, hacking, ... language, coding, web developing Book 2) A-Plus Notes for Beginning Algebra: Pre-Algebra and Algebra 1

**Dmca**